## **Learning Commons**

Academic Writing Center - Graduate Students

## **Formatting and Labeling Tables and Figures in APA Style**

## **Charts**

**AWC** 

**ACADEMIC WRITING CENTER** 

ACA<br>ACA

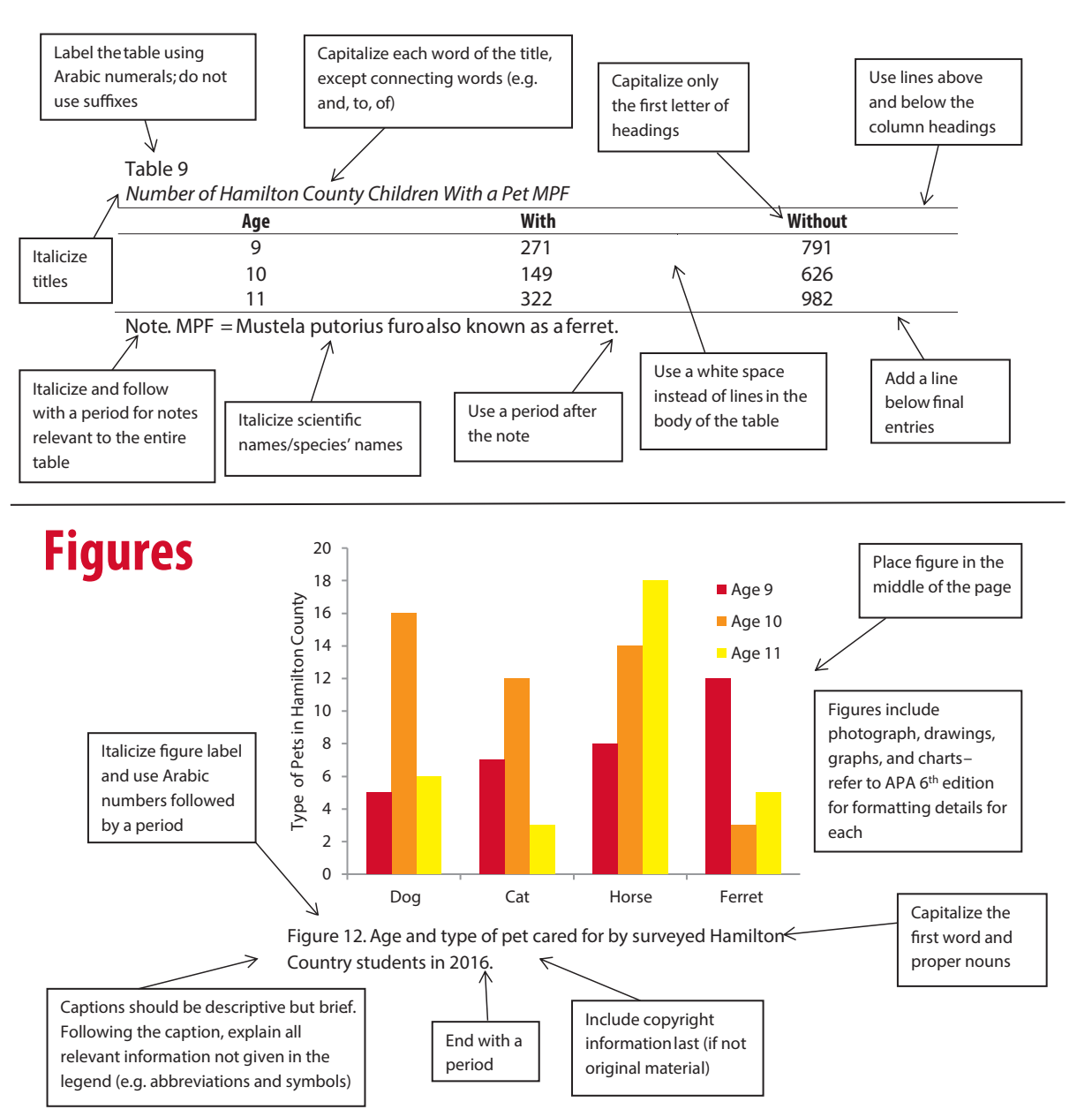

Further Resources:

-Publication Manual of the American Psychological Association (Sixth Edition) -The OBB Media Center at SU (Samford University) - YouTube video "Table Formatting - APA"

-Purdue Online Writing Lab - "APA Tables and Figures"

**The Academic Writing Center 401N Langsam Library Phone: 513-556-3912, uc.edu/awc** 

Last Revised: October 2018

## uc.edu/awc | 513.556.3912 | awc@uc.edu